## Datalogic Gryphon/GM4100 QuickScan Lite/QW2100 Configuration Barcodes

If the scanner is not scanning anything relink it to the base

Scan the Unlink barcode and then put the scanner in the base.

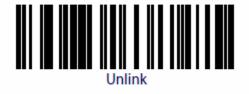

Disable UPC check Digits.

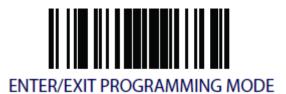

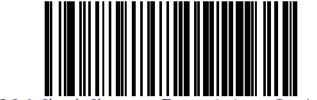

UPC-A Check Character Transmission = Don't Send

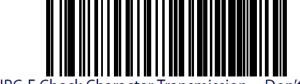

UPC-E Check Character Transmission = Don't Send

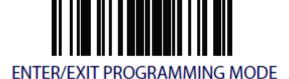

## Add Enter After Scan

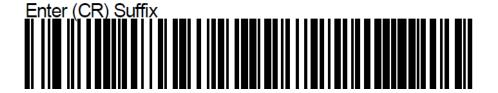

## Remove Enter After Scan

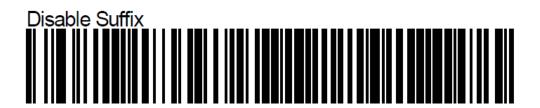

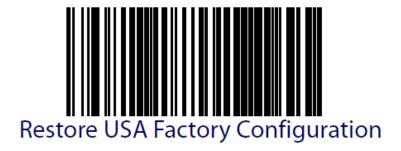